ORCA Project

# Version 4.5.0

## 2010 9 28

初版 2010 2 19 二版 2010 9 28 4 (3) apt apt-line www.orca.ned.or.jp ftp.orca.ned.or.jp  $5 \t 1-4$ S-040500-1-20100928-1 22 9 28

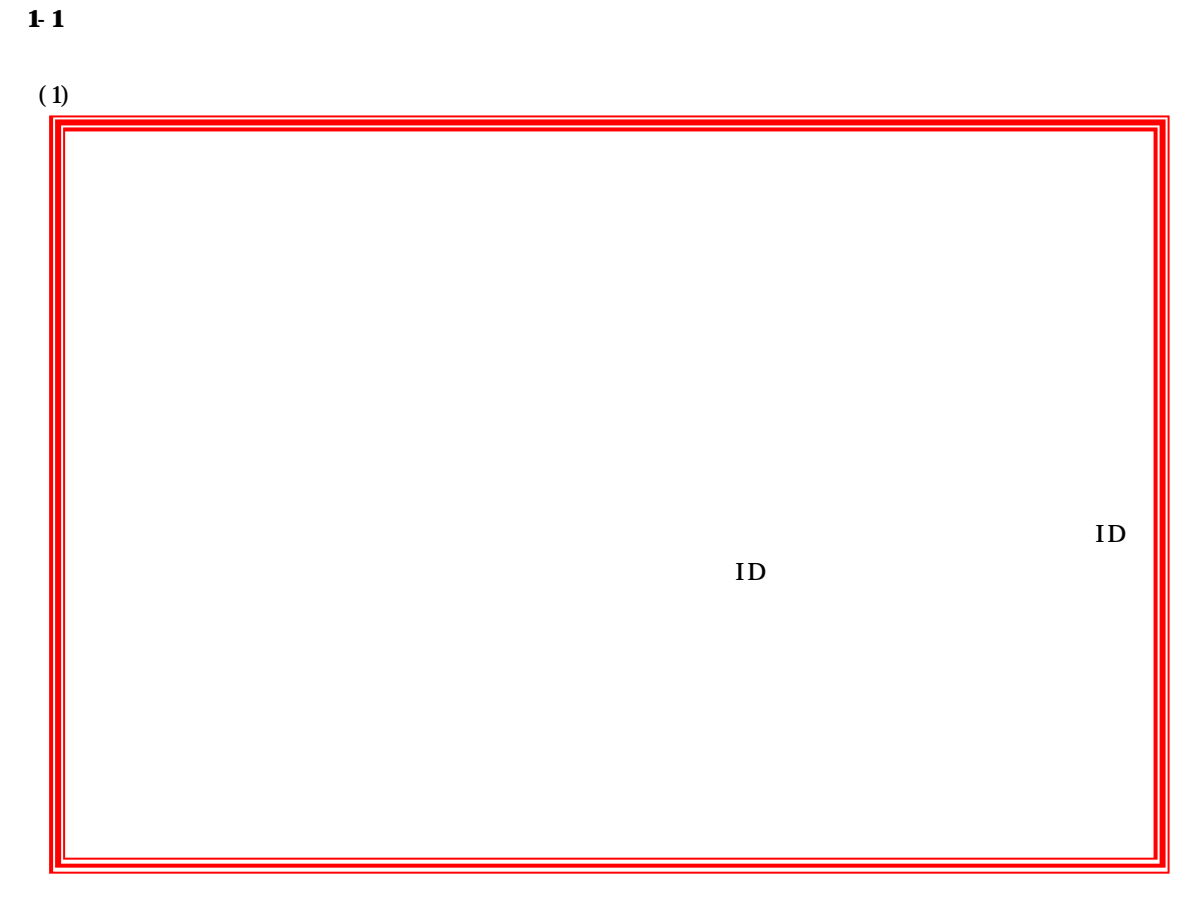

 $(2)$ 

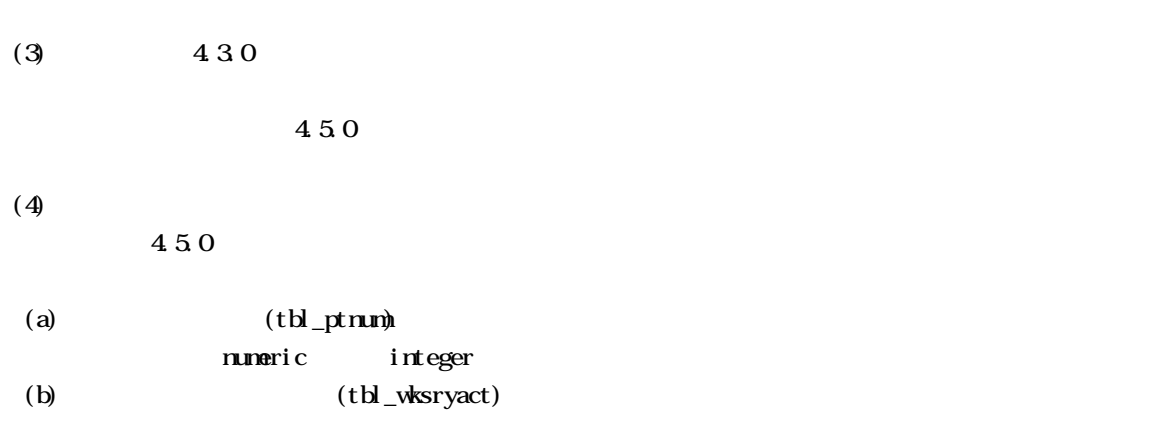

numeric integer

#### $\overline{C}$  OBC  $\overline{C}$

http://orca-support-center.jp/info/program.html#20100125

 $1-2$  $(1)$ 

 $(TH$ <sub>L</sub>BUNBEN) 4.4.0  $(THL$ INFECTION 440 (TBL\_PTKO+FTNETC) (TBL\_SANTEIPLUS)  $(TH \_T\_T\_T\_T\_T\_T)$  $(TH\_TOKH$ CSV\_B)  $(MNISLQ_MI\mathcal{L}I\mathcal{L}I\mathcal{L}I\mathcal{L}I\mathcal{L}I)$ 

 $(2)$ 

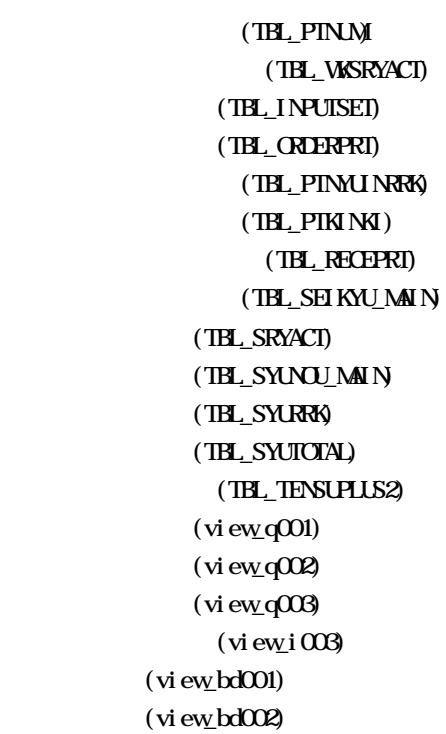

 $(3)$ 

(TBL\_SYSKANRI)

統計覚書テーブル(TBL\_TOUKEIMEMO)

#### (TBL\_PRGOPIION)

ORCA Project

 $18$ 

13

 $(1)$ 

(gnome-terminal, kterm )

```
$ sudo - u orca pg_dump - O orca >
$ sudo -u orca pg_dump -O orca | gzip > gz
```
 $(2)$ 

(gnome-terminal, kterm )

```
$ vget http://ftp.orca.med.or.jp/pub/etc/jma-receipt-dbscmahk.tgz
$ tar xvzf jma-receipt-dbscmchk.tgz
$ cd jma-receipt-dbscmchk
$ sudo bash jma-receipt-dbscmahk.sh
```
 $(jm$ -receipt-dbscmchk $)$  jma-receipt-dbscmchk.log

 $(3)$  apt  $[$  hardy  $]$ /etc/apt/sources.list.d/orca.list

deb http://ftp.orca.med.or.jp/pub/ubuntu hardy jma

deb http://ftp.orca.med.or.jp/pub/ubuntu hardy4.5 jma

 $[$  etch  $]$ /etc/apt/sources.list

deb http://ftp.orca.med.or.jp/pub/debian etch jma

deb http://ftp.orca.med.or.jp/pub/debian etch4.5 jma

ORCA Project

Copyright(C)2010 Japan Medical Association.All rights reserved.

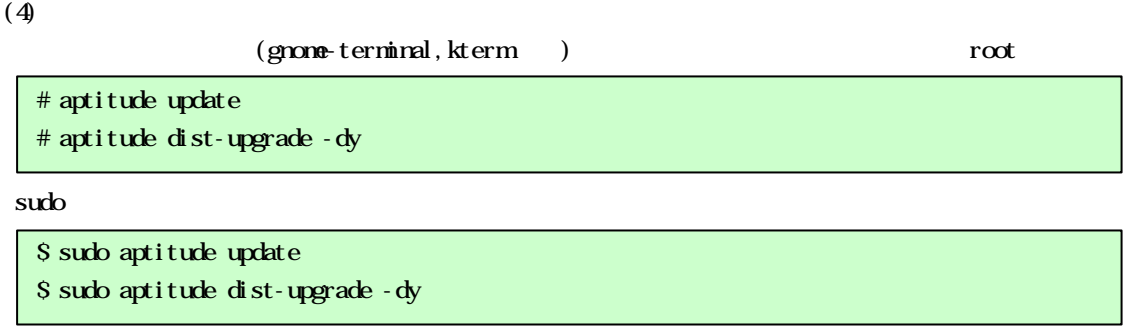

#### $(5)$

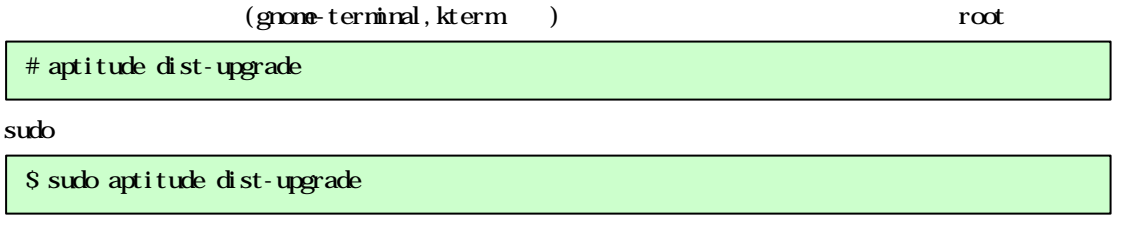

 $1-4$ 

 $92$ 

 $(6)$ 

ver( ) ver( ORCA)

S-040500-1-20100928-1 22 9 28

 $\sqrt{\ar{log}}$ jma-receipt/orca-db-install-4.5.0.log "ERROR" ERROR"

\$ grep ERROR /var/log/jma-receipt/orca-db-install-4.5.0.log

430

 $(\sqrt{var}/\log)$  ma-receipt/orca-db-install-4.5.0.log) " tbl\_sryacct duplicate key nothing"

ORCA Project

Copyright(C)2010 Japan Medical Association.All rights reserved.

" tbl\_sryacct duplicate key : hospnumenn ptid=nnnn zainum=nnnnn count=nn"

\$ cd jma-receipt-dbscmchk \$ sudo bash jma-receipt-dbscmchk.sh

#### $1-5$

 $\mathfrak R$ 

 $\mathcal{R}$   $\qquad \qquad$   $\qquad \qquad$   $\qquad \$ 

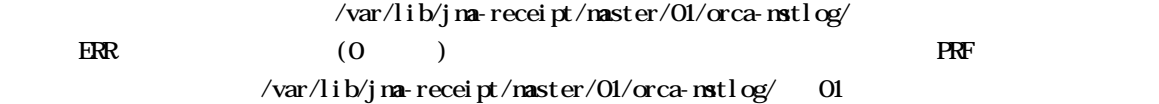

### $Versi$  or  $40$

Version4.4.0